## **Ficha de evaluación**

Catedrático: Ing. Víctor Cuchillac (padre)

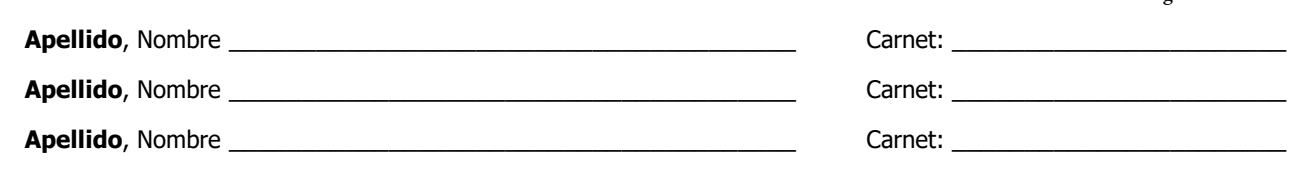

**Grupo No. \_\_\_\_\_\_\_\_\_\_\_\_\_\_\_\_\_\_ Fecha: \_\_\_\_\_\_\_\_\_\_\_\_\_**

## Imprima una copia de la evaluación práctica y llévele para la evaluación.

- Para la evaluación se utilizará la lista de verificación siguiente.
- Debe tener instalado un escenario formado por:
	- o Un datastore **ds01** (con FreeNAS), y dos hipervisores **hiper01** e **hiper02** (con XCP-ng)
		- El **ds01** deberá tener un **LAGG**, y un **RAID** con cuatro discos (es opcional un disco en SPARE)
		- El **ds01** publicará un portal con dos "target" de 50 GiB
	- o Los hipervisores deberán ejecutar al menos una máquina virtual con una configuración HA
		- Deberá existir un pool formado por los dos hipervidores
		- Los hipervidores pueden ser admiistrados por comandos, XCP-ng center y

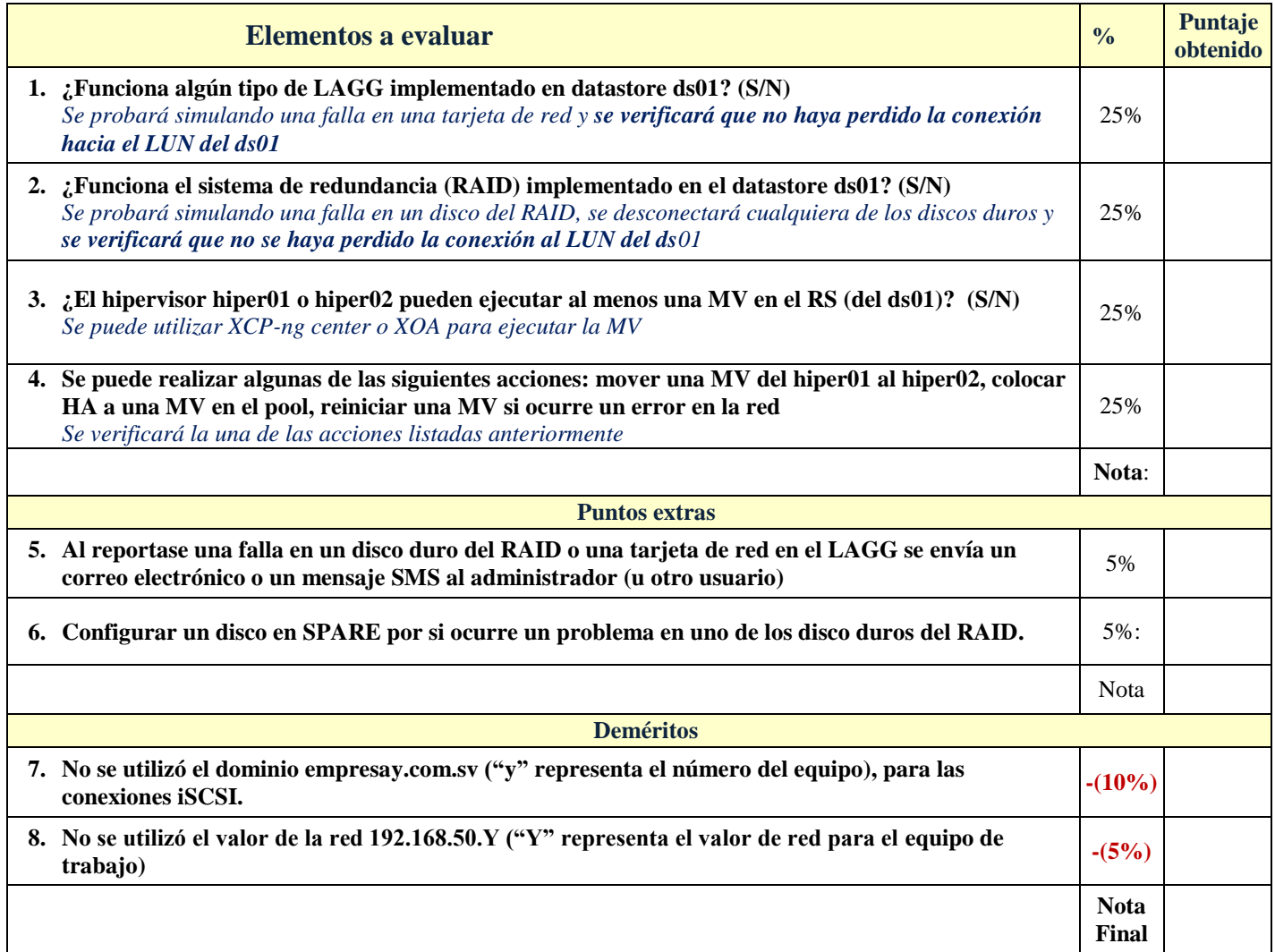